# <span id="page-0-0"></span>**le langage HTML**

## Maxime Morge

Université Jean Monnet - ISEAG

<span id="page-1-0"></span>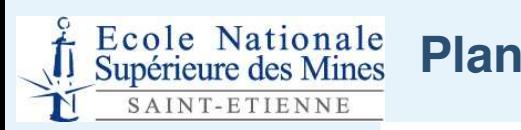

#### **Introduction**  $\bullet$

- Pourquoi est-il nécessaire de connaître le langage HTML ?
- 
- [Structure](#page-10-0) du contenu
- Données [hypertexte/multimédia](#page-16-0)
- Mise en [forme](#page-19-0)

● [Title](#page-0-0) ● Plan

[Introduction](#page-2-0)

- Structure du contenu
	- Comment stucturer le contenu d'une page ?
- Données hypertextes/multimédia  $\bullet$ 
	- Comment insérez des images liés des documents numériques ?
- Mise en forme
	- Comment mettre en forme le contenu d'une page ?

<span id="page-2-0"></span>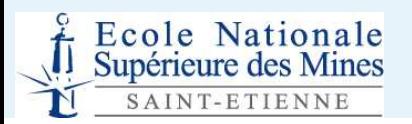

# **Introduction**

<span id="page-3-0"></span>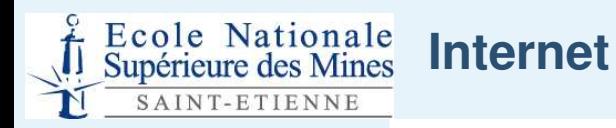

● [Plan](#page-1-0)

#### [Introduction](#page-2-0)

- Internet
- [Adresses](#page-4-0)
- [Protocole](#page-5-0) HTTP
- La [toile](#page-6-0)
- [Principe](#page-7-0) du HTML
- [Structure](#page-8-0) HTML
- Caractères [spéciaux](#page-9-0)
- [Structure](#page-10-0) du contenu
- Données [hypertexte/multimédia](#page-16-0)

Mise en [forme](#page-19-0)

- ${\sf Internet} = {\sf intervention}$  des  $\neq$  réseaux informatiques.
- **Protocole de communication** <sup>=</sup> langage informatique qui dotent les réseaux d'une fonctionnalité. Par exemple :
	- $\mathsf{HTTP}\textrm{ (HyperText\; Transfer\; Protocol)} \rightarrow \text{transfer}$ des données sur Internet ;
	- ${\sf HTTPS}$  (Secure <code>HyperText Transfer Protocol</code>)  $\rightarrow$ transférer des données *cryptées* sur Internet ;
	- $\mathsf{FTP}\ (\mathsf{File}\ \ \mathsf{Transfer}\ \ \mathsf{Protocol}) \rightarrow \mathsf{transfer}\ \mathsf{des}$ données *de grande taille* sur Internet ;
	- $\mathsf{SMTP}\ \mathsf{(Simple\ Mail\ Transfer\ Protocol)}\ {\rightarrow}$ transférer le courrier.
	- $\mathsf{POP}\ \mathsf{(Post}\ \mathsf{Office}\ \mathsf{Protocol}) \rightarrow \mathsf{r\acute{e}cupp\acute{e}rer\ \mathsf{son}}$ courrier sur un serveur distant.

<span id="page-4-0"></span>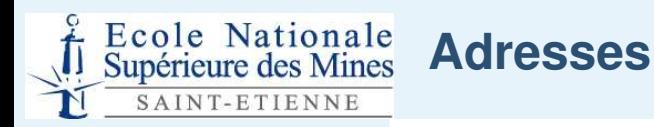

● [Plan](#page-1-0)

[Introduction](#page-2-0)

- [Internet](#page-3-0)
- Adresses
- [Protocole](#page-5-0) HTTP
- La [toile](#page-6-0)
- [Principe](#page-7-0) du HTML
- [Structure](#page-8-0) HTML
- Caractères [spéciaux](#page-9-0)

[Structure](#page-10-0) du contenu

Données [hypertexte/multimédia](#page-16-0)

Mise en [forme](#page-19-0)

**Adresse IP** <sup>=</sup> identifiant unique des ordinateurs (par ex : 195.83.83.36).

## **Nom de machine** <sup>=</sup> nom.domaine.ext (par ex : webcit.univ-st-etienne.fr) .

- **DNS** (Domain Name Service) <sup>=</sup> système de traduction adresse IP  $\leftrightarrow$  nom de machine
- **Port** <sup>=</sup> une "boîte au lettre" unique sur la machine (par ex : FTP/21, SMTP/25, HTTP/80, POP3/110).

**URL** (Unified Ressource Location) <sup>=</sup> adresse pour une ressourceprotocole ://(user :pwd@)nom.domaine.ext- :port)/chemin (par ex, ftp ://morg1234 :171177@cit.univ.fr :8080/perso/note.txt)

<span id="page-5-0"></span>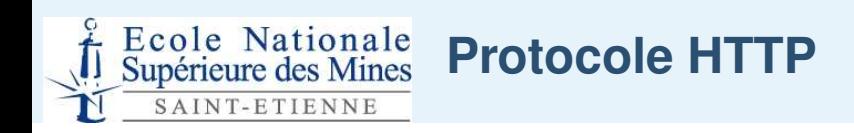

#### Le protocole HTTP <sup>=</sup> le plus utilisé sur Internet. $\bullet$

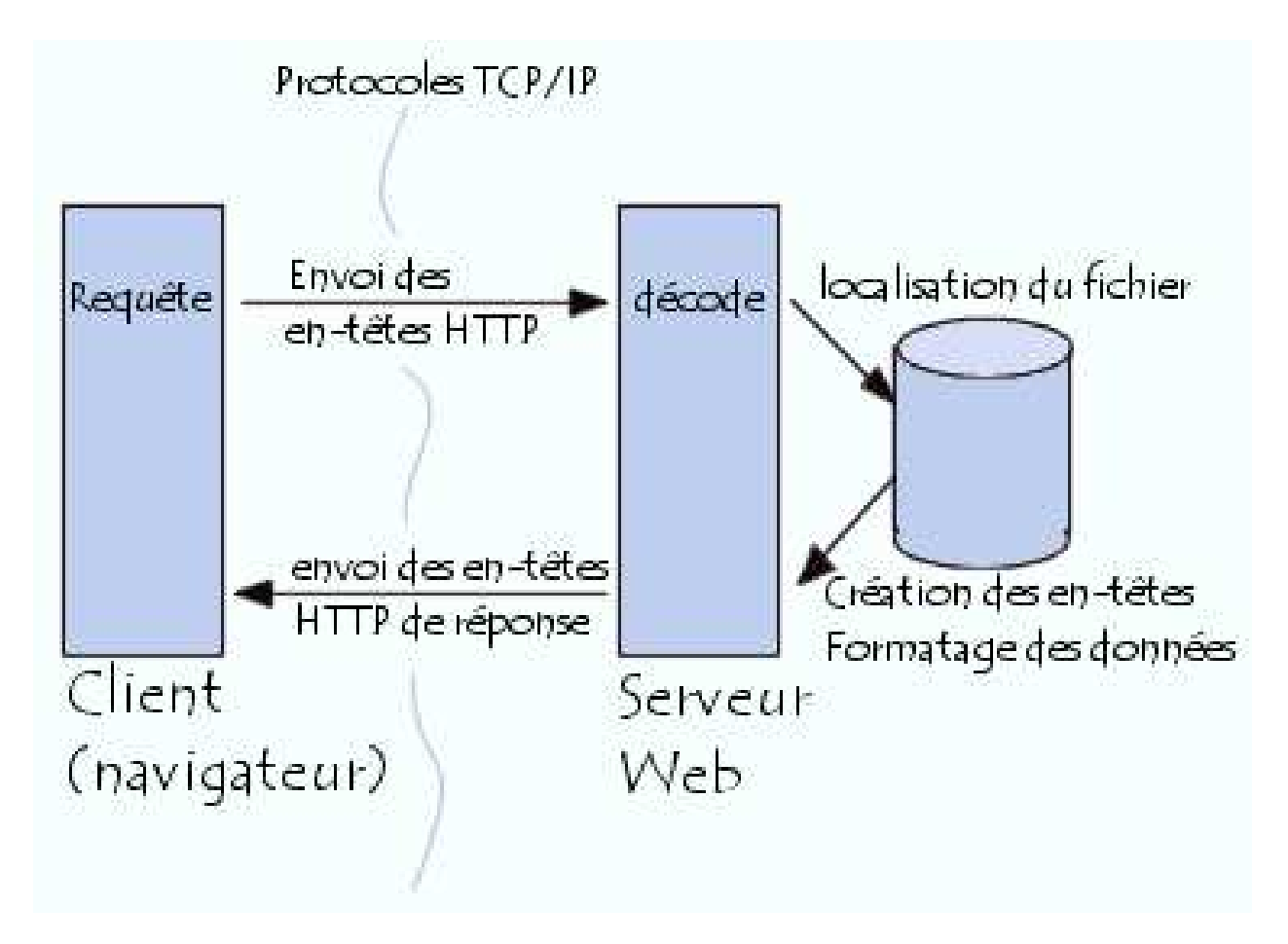

<span id="page-6-0"></span>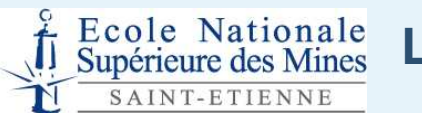

#### **La toile**

- **Web** <sup>=</sup> toile d'araigné constituée par les **pages web**.  $\bullet$
- **Site** <sup>=</sup> ensemble de pages cohérentes.
- **Hyperlien** = lien entre :
	- des éléments dans une même page ;
	- différentes pages d'un même site ;
	- différentes pages de différents sites.
- Page web écrit avec un éditeur WYSIWYG (What You See Is What You Want) :
	- Dreamweaver, FrontPage, M\$ Word, Openwriter, ... ou un éditeur WYSIWYW (What You Is What You Want) :
	- un éditeur de fichier texte (par ex, Notepad).
- **What you see is not what you want!** <sup>⇒</sup>
- HTML ("HyperText Markup Language") <sup>=</sup> langage de formatage de données liées/multlimédia (texte, images, . . .).

● [Title](#page-0-0)

● [Plan](#page-1-0)

[Introduction](#page-2-0)

● [Internet](#page-3-0)

- [Adresses](#page-4-0)
- [Protocole](#page-5-0) HTTP
- La toile
- [Principe](#page-7-0) du HTML
- [Structure](#page-8-0) HTML
- Caractères [spéciaux](#page-9-0)

[Structure](#page-10-0) du contenu

Données [hypertexte/multimédia](#page-16-0)

Mise en [forme](#page-19-0)

<span id="page-7-0"></span>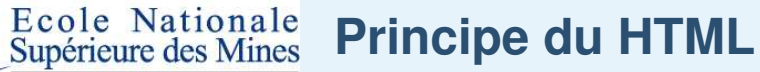

● [Plan](#page-1-0)

[Introduction](#page-2-0)

● [Internet](#page-3-0)

● [Adresses](#page-4-0)

● [Protocole](#page-5-0) HTTP

● La [toile](#page-6-0)

● Principe du HTML

● [Structure](#page-8-0) HTML

● Caractères [spéciaux](#page-9-0)

[Structure](#page-10-0) du contenu

Données [hypertexte/multimédia](#page-16-0)

SAINT-ETIENNE

Mise en [forme](#page-19-0)

**Balise** <sup>=</sup> un mot clef encadré par le caractère inférieur (<) et le caractère supérieur (>) (par ex, <H1> ou <h1>).

Comment utiliser les balises ?

un texte est encadré entre une **balise ouvrante** et **balise fermante** :

<b> Ce texte est en gras </b> → **Ce texte est en gras**

une balise est unique : un retour à la ligne <br>> après la balise  $\rightarrow$ un retour à la ligne après la balise

**Attribut** <sup>=</sup> 1 élément (cle="valeur") de la balise ouvrante qui définit une propriété supplémentaire : <p align="center">paragraphe centre´</p>

Les balises peuvent être imbriquées :  $\texttt{**b>}*i>***$ Texte est en italique</i> et en gras</b> → Texte est en italique **et en gras**

<span id="page-8-0"></span>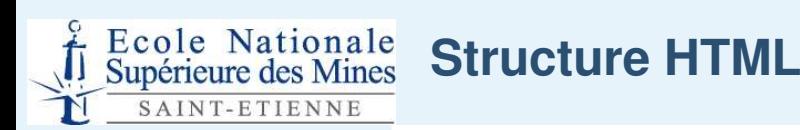

● [Plan](#page-1-0)

[Introduction](#page-2-0)

● [Internet](#page-3-0) ● [Adresses](#page-4-0)

● [Protocole](#page-5-0) HTTP

● La [toile](#page-6-0)

● [Principe](#page-7-0) du HTML

● Structure HTML

● Caractères [spéciaux](#page-9-0)

[Structure](#page-10-0) du contenu

Données [hypertexte/multimédia](#page-16-0)

Mise en [forme](#page-19-0)

Une page HTML <sup>=</sup> un fichier texte commençant par <HTML> et finissant par </HTML>.

Structure d'une page Web <sup>=</sup> en-tête (titre, . . .) <sup>+</sup> corps (contenu).

L'en-tête <sup>=</sup> entre <HEAD> et </HEAD>.

Le corps <sup>=</sup> entre <BODY> et </BODY>.

```
<HTML>
```
<HEAD><TITLE> Le titre </TITLE> </HEAD>

<BODY>

Contenu de votre page

</BODY>

</HTML>

<span id="page-9-0"></span>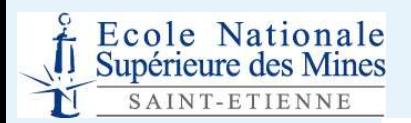

#### **Caractères spéciaux**

● [Title](#page-0-0)

● [Plan](#page-1-0)

[Introduction](#page-2-0)

● [Internet](#page-3-0)

- [Adresses](#page-4-0)
- [Protocole](#page-5-0) HTTP
- La [toile](#page-6-0)
- [Principe](#page-7-0) du HTML
- [Structure](#page-8-0) HTML

● Caractères spéciaux

[Structure](#page-10-0) du contenu

Données [hypertexte/multimédia](#page-16-0)

Mise en [forme](#page-19-0)

une page web <sup>=</sup> fichier texte écrit avec 128 caractères  $\bullet$  $(A-Z|a-z|0-9...)$ 

une page web <sup>=</sup> document numérique affiché avec 256  $\bullet$ caractères (A-Z|a-z|0-9|é,à,. . .)

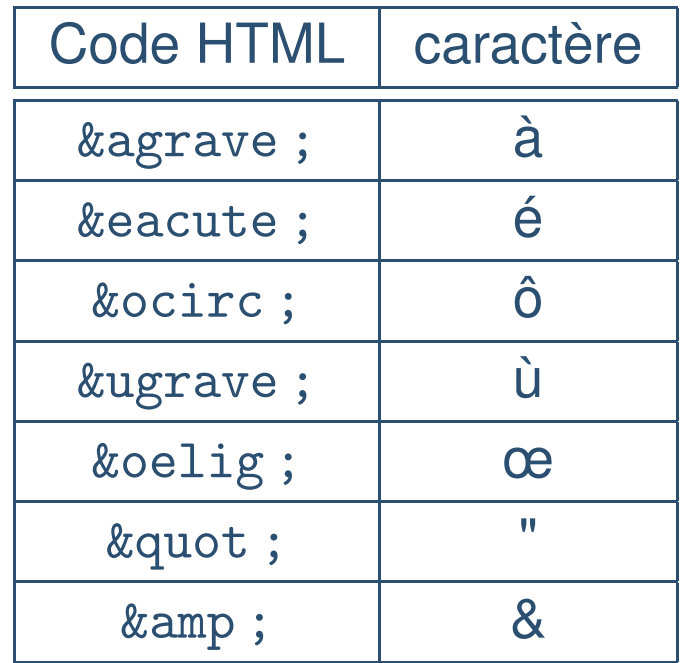

<span id="page-10-0"></span>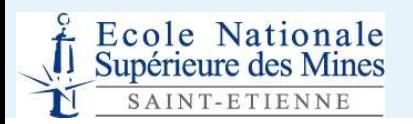

## **Structure du contenu**

<span id="page-11-0"></span>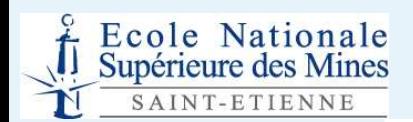

#### **Structuration hiérarchique**

● [Title](#page-0-0)

● [Plan](#page-1-0)

[Introduction](#page-2-0)

[Structure](#page-10-0) du contenu

- Structuration hiérarchique
- [Conteneur](#page-12-0)
- [Listes](#page-13-0)
- [Tableaux](#page-14-0)
- [Exemple](#page-15-0) de tableau

Données [hypertexte/multimédia](#page-16-0)

Mise en [forme](#page-19-0)

Structuration hiérarchique des paragraphes <sup>=</sup>

- 6 niveaux de titre (*heading*) :
	- <code><h1>Titre de niveau 1</h1></code>  $\rightarrow$ Titre de niveau 1
	- <code><h2>Titre de niveau 2</code></h2>  $\rightarrow$ Titre de niveau 2

. . .

- <code><h6>Titre de niveau 6</h6></code>  $\rightarrow$ Titre de niveau 6
- $\langle p \rangle$  <p>paragraphe</p>  $\rightarrow$ paragraphe

<span id="page-12-0"></span>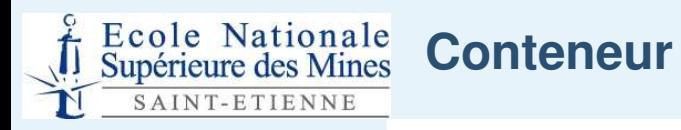

● [Plan](#page-1-0)

[Introduction](#page-2-0)

[Structure](#page-10-0) du contenu

● Structuration [hiérarchique](#page-11-0)

● Conteneur

● [Listes](#page-13-0)

● [Tableaux](#page-14-0)

● [Exemple](#page-15-0) de tableau

Données [hypertexte/multimédia](#page-16-0)

Mise en [forme](#page-19-0)

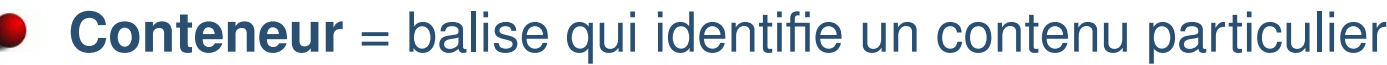

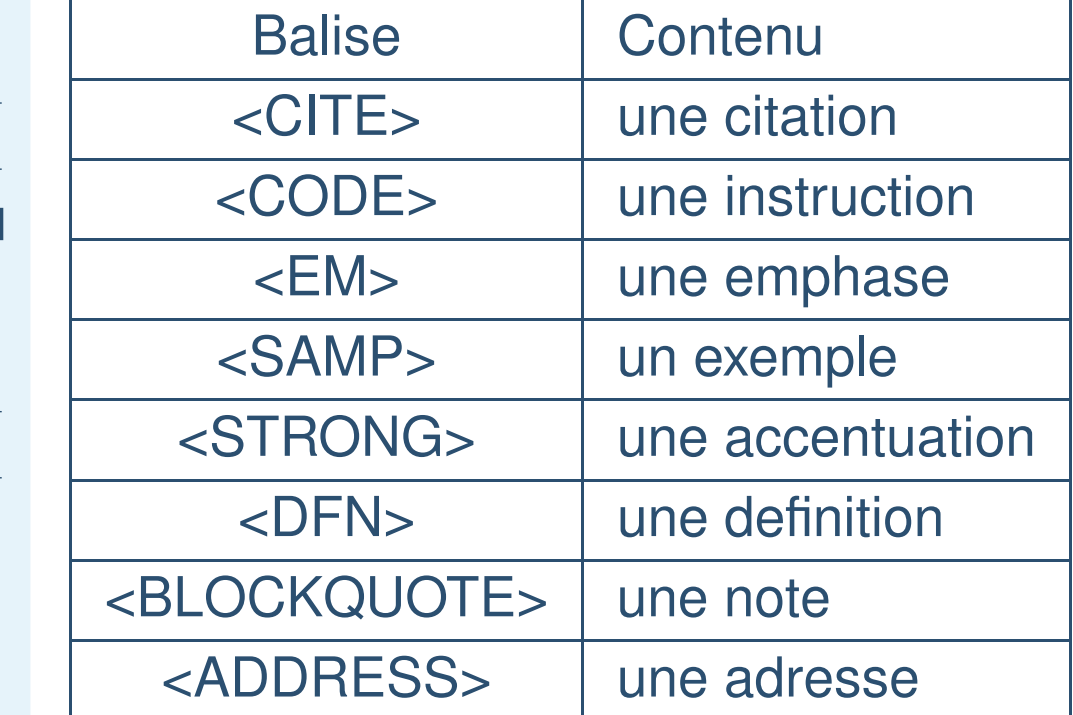

<code><EM></code> Une emphase  $\lt/EM\gt\to$ **Une emphase**

<span id="page-13-0"></span>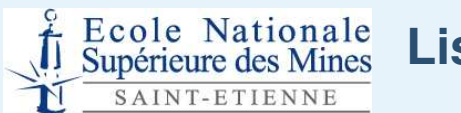

#### **Listes**

## ${\sf Liste} = {\sf texte}$  structuré et divisé en  $\neq$  articles

Liste ordonnée :

● [Title](#page-0-0)

● [Plan](#page-1-0)

[Introduction](#page-2-0)

[Structure](#page-10-0) du contenu

● Structuration [hiérarchique](#page-11-0)

● [Conteneur](#page-12-0)

● Listes

● [Tableaux](#page-14-0)

● [Exemple](#page-15-0) de tableau

Données [hypertexte/multimédia](#page-16-0)

Mise en [forme](#page-19-0)

 $\langle$ ol $>$ <li> article 1 </li>

 $\langle$  /ol>

#### Liste non-ordonnée :

 $\langle 11 \rangle$ 

<li> article 1 </li>

 $\langle \text{ul}\rangle$ 

Liste de définition :

#### <dl>

<dt>Terme 1</dt> <dd>De´finition 1</dd> <dt>Terme 2</dt> <dd>De´finition 2</dd>  $\langle$  dl>

<span id="page-14-0"></span>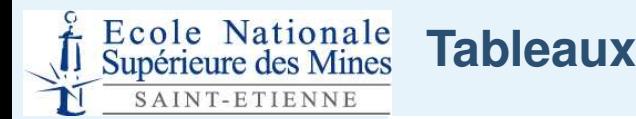

● [Plan](#page-1-0)

#### [Introduction](#page-2-0)

[Structure](#page-10-0) du contenu

● Structuration [hiérarchique](#page-11-0)

● [Conteneur](#page-12-0)

● [Listes](#page-13-0)

● Tableaux

● [Exemple](#page-15-0) de tableau

Données [hypertexte/multimédia](#page-16-0)

Mise en [forme](#page-19-0)

## **Tableau** <sup>=</sup> texte structuré et divisé en lignes et en colonnes

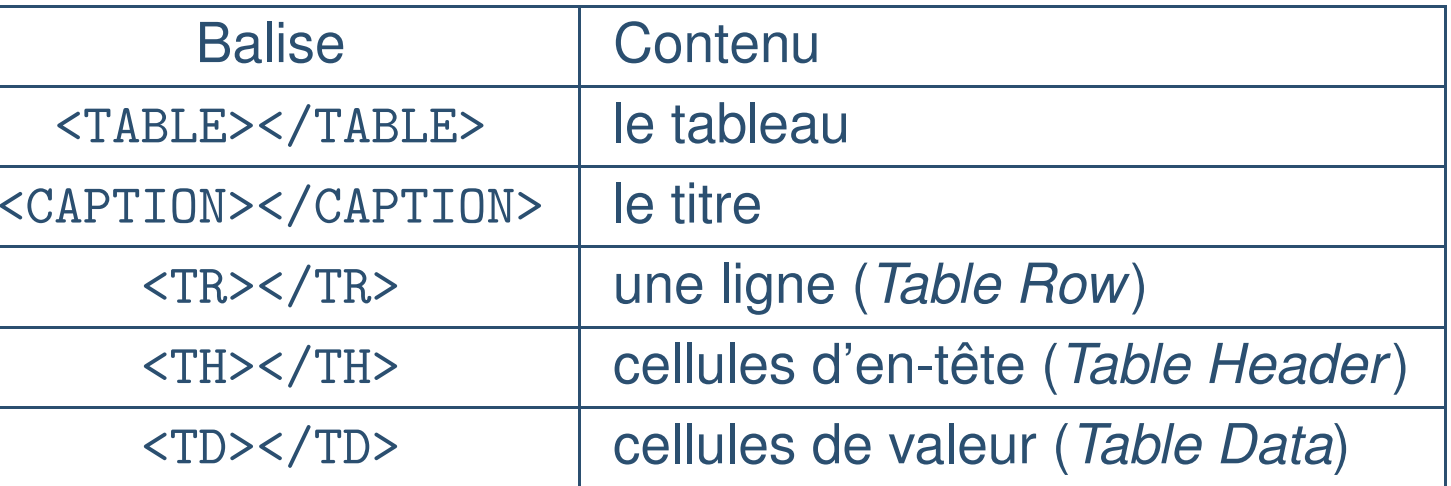

<span id="page-15-0"></span>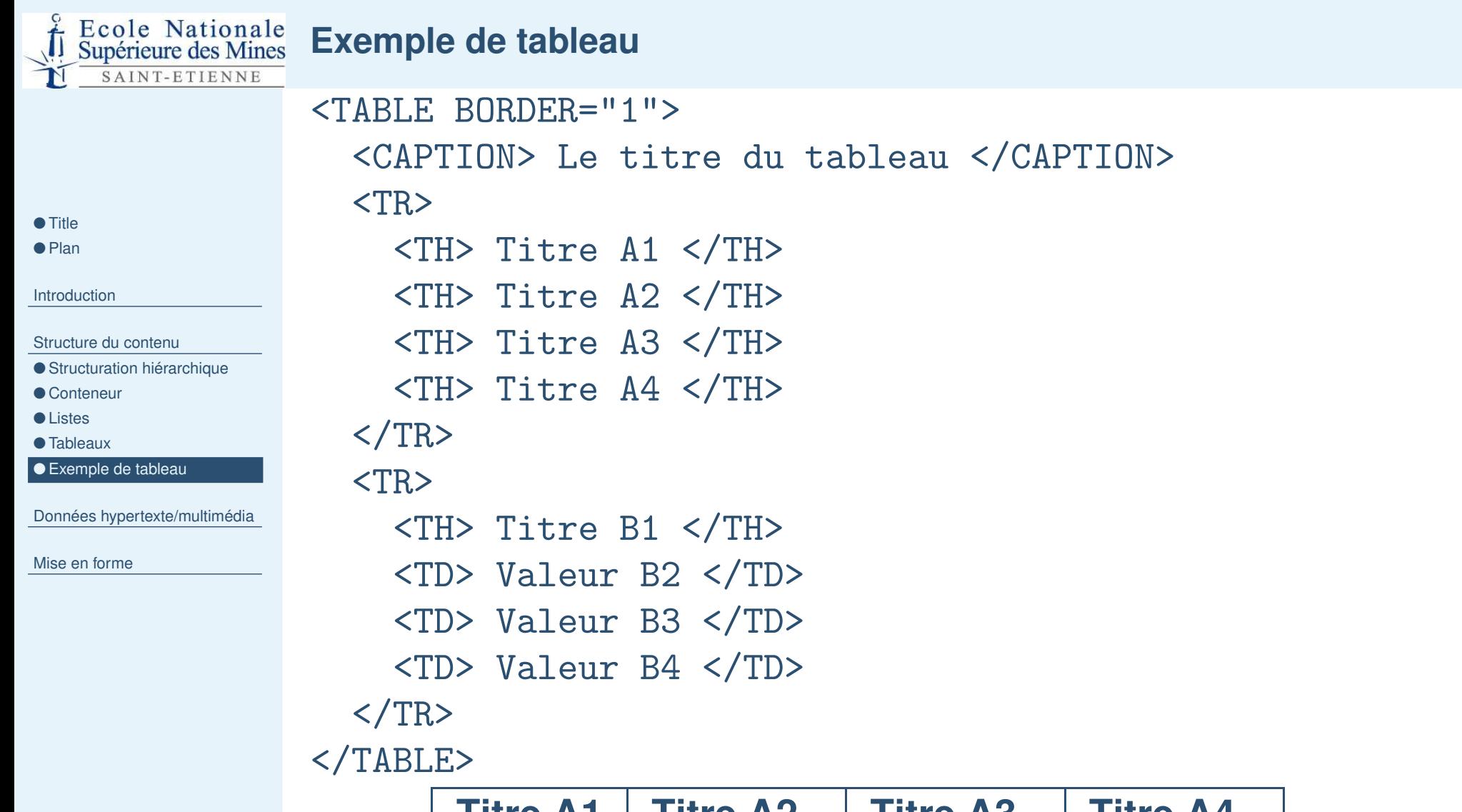

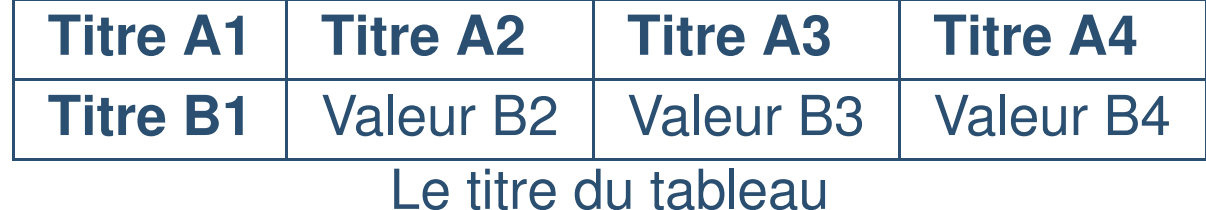

<span id="page-16-0"></span>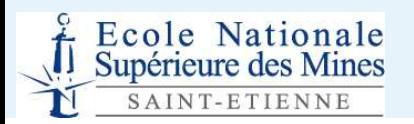

# **Données hypertexte/multimédia**

#### **Lien hypertexte**

● [Title](#page-0-0)

● [Plan](#page-1-0)

[Introduction](#page-2-0)

[Structure](#page-10-0) du contenu

Données [hypertexte/multimédia](#page-16-0)

<span id="page-17-0"></span>Ecole Nationale<br>Supérieure des Mines SAINT-ETIENNE

- Hyperlien
- [Image](#page-18-0)

Mise en [forme](#page-19-0)

**Lien hypertexte** <sup>=</sup> élément (par ex, texte bleu souligné) qui mène vers une autre URL.

**Ancrage** (<a href="URL">Cliquez ici</a>) où URL=  $\bullet$ 

- un page cible d'un autre site (par ex, <a href="http ://www.google.fr">Google</a>)
- un page cible d'un même site avec :
	- un chemin relatif (par ex,  $\texttt{ href="../index.html">Présentation</a>)$
	- un chemin absolu (par ex, <a href="H :\TDinfo \persosite\index.html">Présentation</a>)
- des éléments dans une même page :
	- un ancrage (par ex,

<a name="statut.html#art1">Article 1</a>) ;

un lien (par ex,

<a href="statut.html#art1">Go to</a>

<span id="page-18-0"></span>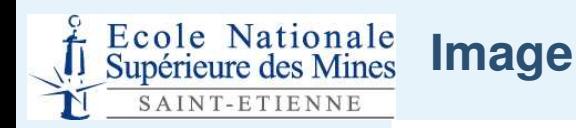

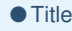

- [Plan](#page-1-0)
- [Introduction](#page-2-0)

[Structure](#page-10-0) du contenu

Données [hypertexte/multimédia](#page-16-0)

● [Hyperlien](#page-17-0)

● Image

Mise en [forme](#page-19-0)

## Les formats d'images acceptés <sup>=</sup>

- JPEG (.jpg, .jpeg) : un grand nombre de couleurs, images bien compressées ;
- PNG (.png) : taille faible, peu de couleurs, images entrelacées (affichage progressif) ;
- GIF (.gif) : idem que PNG en moins bien.
- $\bullet$ Balise simple <sup>=</sup>

<IMG SRC="URL" ALT="Texte remplaçant l'image" TITLE="Texte a` afficher">. Par ex, <IMG SRC="./moi.png" ALT="Ma <sup>p</sup>hoto"

TITLE="C'est moi">

<span id="page-19-0"></span>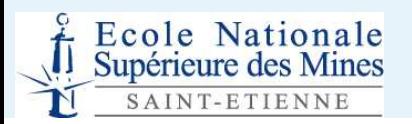

## **Mise en forme**

<span id="page-20-0"></span>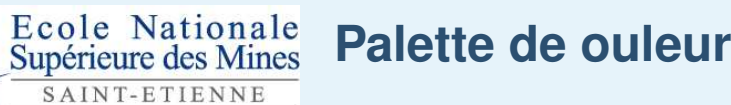

┙

● [Title](#page-0-0)

● [Plan](#page-1-0)

[Introduction](#page-2-0)

[Structure](#page-10-0) du contenu

Données [hypertexte/multimédia](#page-16-0)

Mise en [forme](#page-19-0)

● Palette de couleur

● Style du [contenu](#page-21-0)

● [Styles](#page-22-0) de texte

● Styles des [paragraphes](#page-23-0)

● [Style](#page-24-0) des listes

● [Exemple](#page-25-0) de liste

● Style des [tableaux](#page-26-0)

● [Conclusion](#page-28-0)

## **chiffre hexadécimal** <sup>=</sup> 0, 1, . . . , 9, A, B, . . . , F

attribut="# RRVVBB" <sup>=</sup> 6 chiffres hexadécimaux  $\bullet$ représentant 2 à 2 les tons de rouge (R), de vert (V) et de bleu (B).

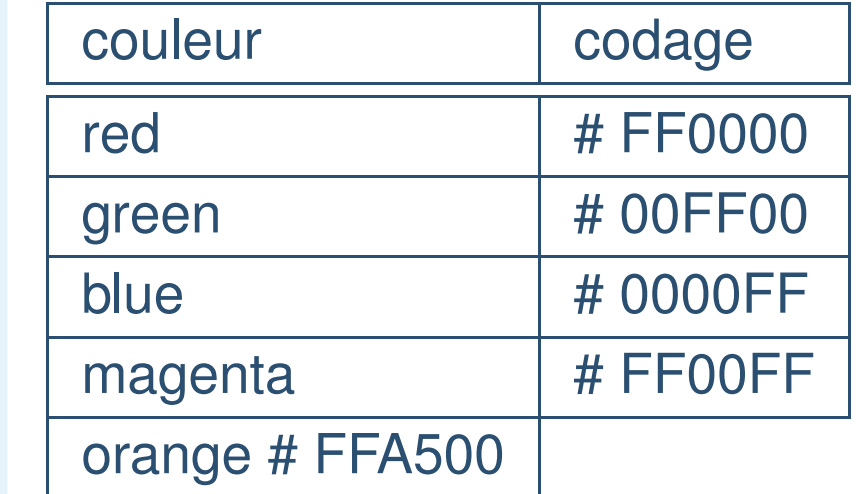

<span id="page-21-0"></span>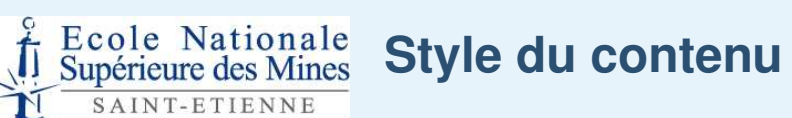

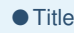

 $\mathbf{\bar{N}}$ 

● [Plan](#page-1-0)

[Introduction](#page-2-0)

[Structure](#page-10-0) du contenu

Données [hypertexte/multimédia](#page-16-0)

Mise en [forme](#page-19-0)

● Palette de [couleur](#page-20-0)

● Style du contenu

● [Styles](#page-22-0) de texte

● Styles des [paragraphes](#page-23-0)

● [Style](#page-24-0) des listes

● [Exemple](#page-25-0) de liste

● Style des [tableaux](#page-26-0)

● [Conclusion](#page-28-0)

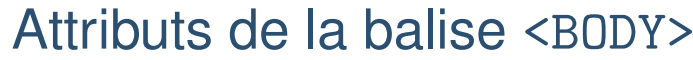

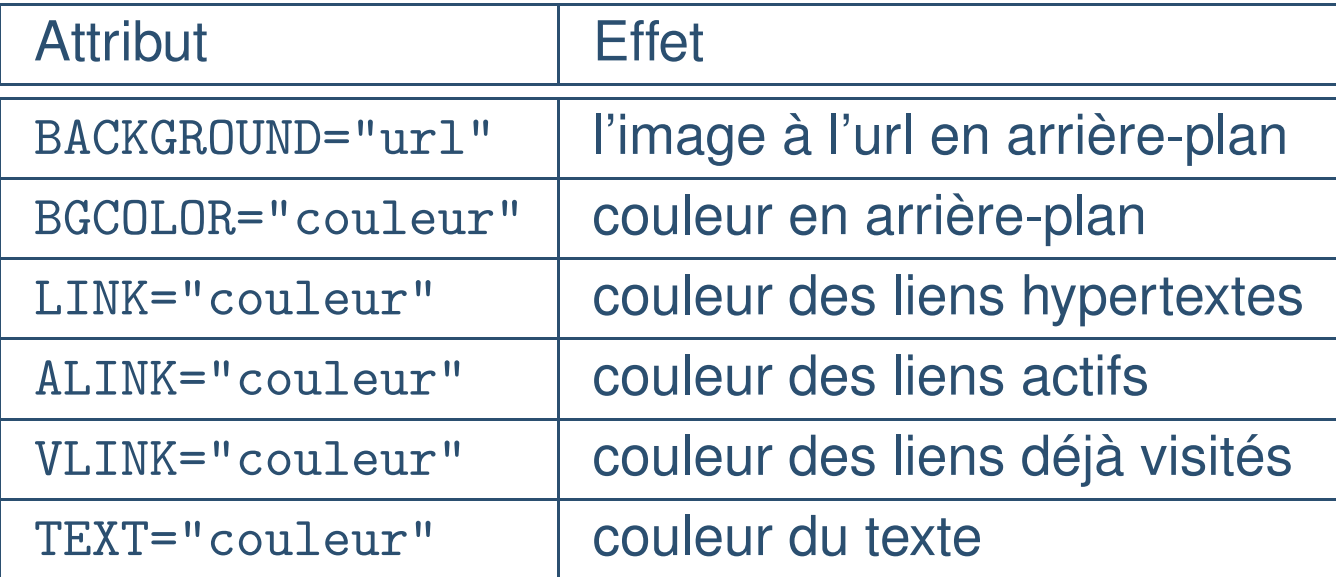

<span id="page-22-0"></span>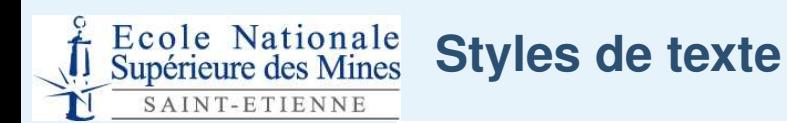

● [Plan](#page-1-0)

- [Introduction](#page-2-0)
- [Structure](#page-10-0) du contenu
- Données [hypertexte/multimédia](#page-16-0)
- Mise en [forme](#page-19-0)
- Palette de [couleur](#page-20-0)
- Style du [contenu](#page-21-0)
- Styles de texte
- Styles des [paragraphes](#page-23-0)
- [Style](#page-24-0) des listes
- [Exemple](#page-25-0) de liste
- Style des [tableaux](#page-26-0)
- [Conclusion](#page-28-0)

### **Balise de style** <sup>=</sup> modifient l'apparence du texte.

- <b> Ce texte est en gras </b> → **Ce texte est en gras**
- <i> Ce texte est en italique </i> <sup>→</sup> Ce texte est en italique
- くしし> ´Écrit par une machine à écrire </tt>  $\rightarrow$ ´Ecrit par une machine à écrire
- Ce texte est en <sub>indice</sub> <sup>→</sup> Ce texte est en <sub>indice</sub>
- Ce texte est en  $\verb|sup\rangle \text{exposant}| \text{sup}\rangle \rightarrow 0$ Ce texte est en <sup>exposant</sup>

<span id="page-23-0"></span>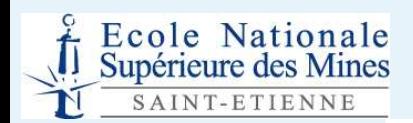

#### **Styles des paragraphes et des titres**

● [Title](#page-0-0)

- [Plan](#page-1-0)
- [Introduction](#page-2-0)
- [Structure](#page-10-0) du contenu
- Données [hypertexte/multimédia](#page-16-0)
- Mise en [forme](#page-19-0)
- Palette de [couleur](#page-20-0)
- Style du [contenu](#page-21-0)
- [Styles](#page-22-0) de texte
- Styles des paragraphes
- [Style](#page-24-0) des listes
- [Exemple](#page-25-0) de liste
- Style des [tableaux](#page-26-0)
- [Conclusion](#page-28-0)
- ALIGN <sup>=</sup> attribut pour la disposition du texte :
	- ALIGN=left : texte aligné à gauche ;  $\bullet$
	- ALIGN=right : texte aligné à droite ;  $\bullet$
	- ALIGN=center : texte centré ;  $\bullet$
	- ALIGN=justify : texte justifié ;  $\bullet$
- Exemple :  $\bullet$

<code><H1 ALIGN=justify</code>> Titre centré </H1>  $\rightarrow$ 

# Titre centré

<span id="page-24-0"></span> $\frac{1}{\sqrt{1}}$  Ecole Nationale Style des listes

● [Title](#page-0-0)

 $\mathbf{T}$ 

● [Plan](#page-1-0)

[Introduction](#page-2-0)

[Structure](#page-10-0) du contenu

Données [hypertexte/multimédia](#page-16-0)

SAINT-ETIENNE

Mise en [forme](#page-19-0)

● Palette de [couleur](#page-20-0)

● Style du [contenu](#page-21-0)

● [Styles](#page-22-0) de texte

● Styles des [paragraphes](#page-23-0)

● Style des listes

● [Exemple](#page-25-0) de liste

● Style des [tableaux](#page-26-0)

● [Conclusion](#page-28-0)

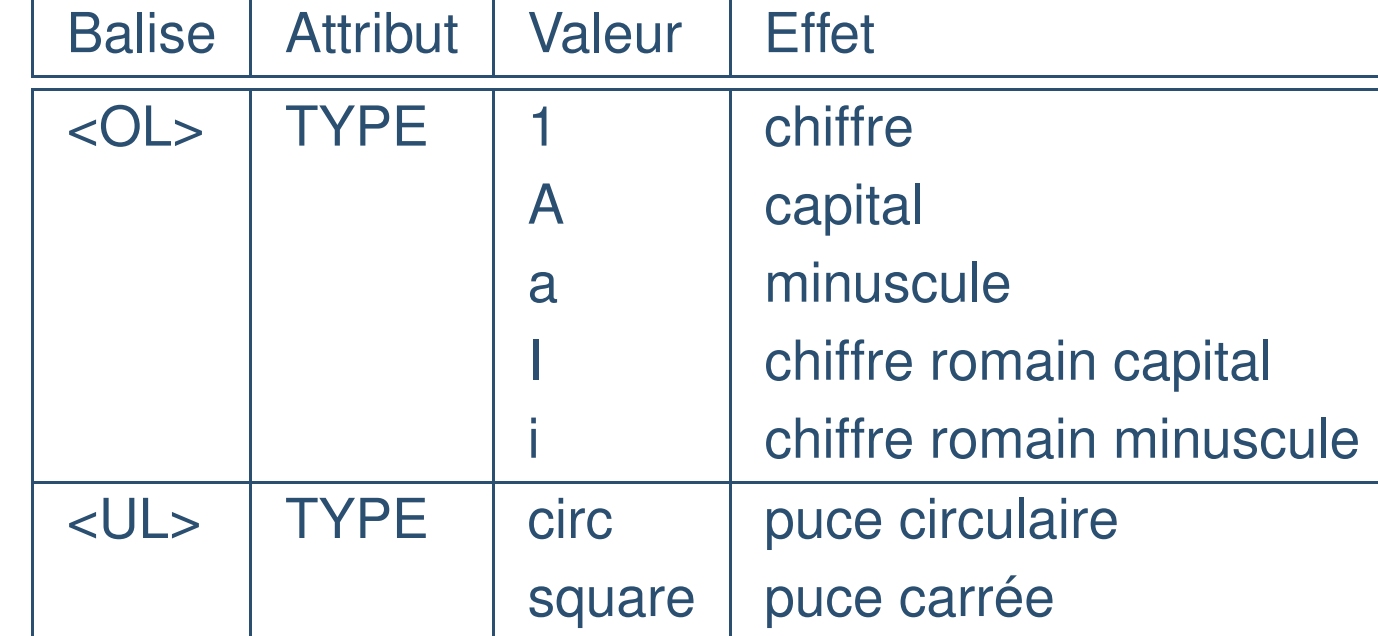

<span id="page-25-0"></span>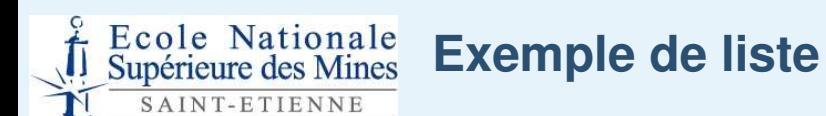

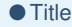

● [Plan](#page-1-0)

[Introduction](#page-2-0)

[Structure](#page-10-0) du contenu

Données [hypertexte/multimédia](#page-16-0)

Mise en [forme](#page-19-0)

● Palette de [couleur](#page-20-0)

● Style du [contenu](#page-21-0)

● [Styles](#page-22-0) de texte

● Styles des [paragraphes](#page-23-0)

● [Style](#page-24-0) des listes

 $\bullet$  Exemple de liste

● Style des [tableaux](#page-26-0)

● [Conclusion](#page-28-0)

```
<ol type=I >
     <li> article 1
           <ol type=i>
           <li>article 1.1</li>
           \langleol>
     \langle/li>
     <li> article 2</li>
\langle/ol>
```
1. article 1 (a) article 1.1

2. article 2

<span id="page-26-0"></span>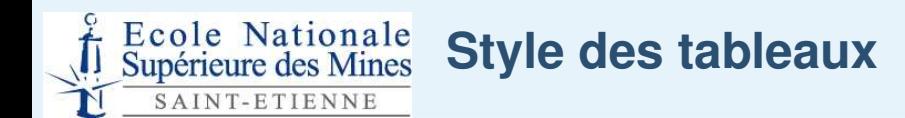

● [Plan](#page-1-0)

[Introduction](#page-2-0)

[Structure](#page-10-0) du contenu

Données [hypertexte/multimédia](#page-16-0)

Mise en [forme](#page-19-0)

- Palette de [couleur](#page-20-0)
- Style du [contenu](#page-21-0)
- [Styles](#page-22-0) de texte
- Styles des [paragraphes](#page-23-0)
- [Style](#page-24-0) des listes
- [Exemple](#page-25-0) de liste
- Style des tableaux
- [Conclusion](#page-28-0)

# Cf [tableau.html](file:///home/morge/these/enseignement/4an/eco2/presentationHTML/tableau.html)

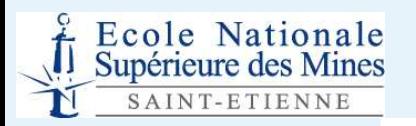

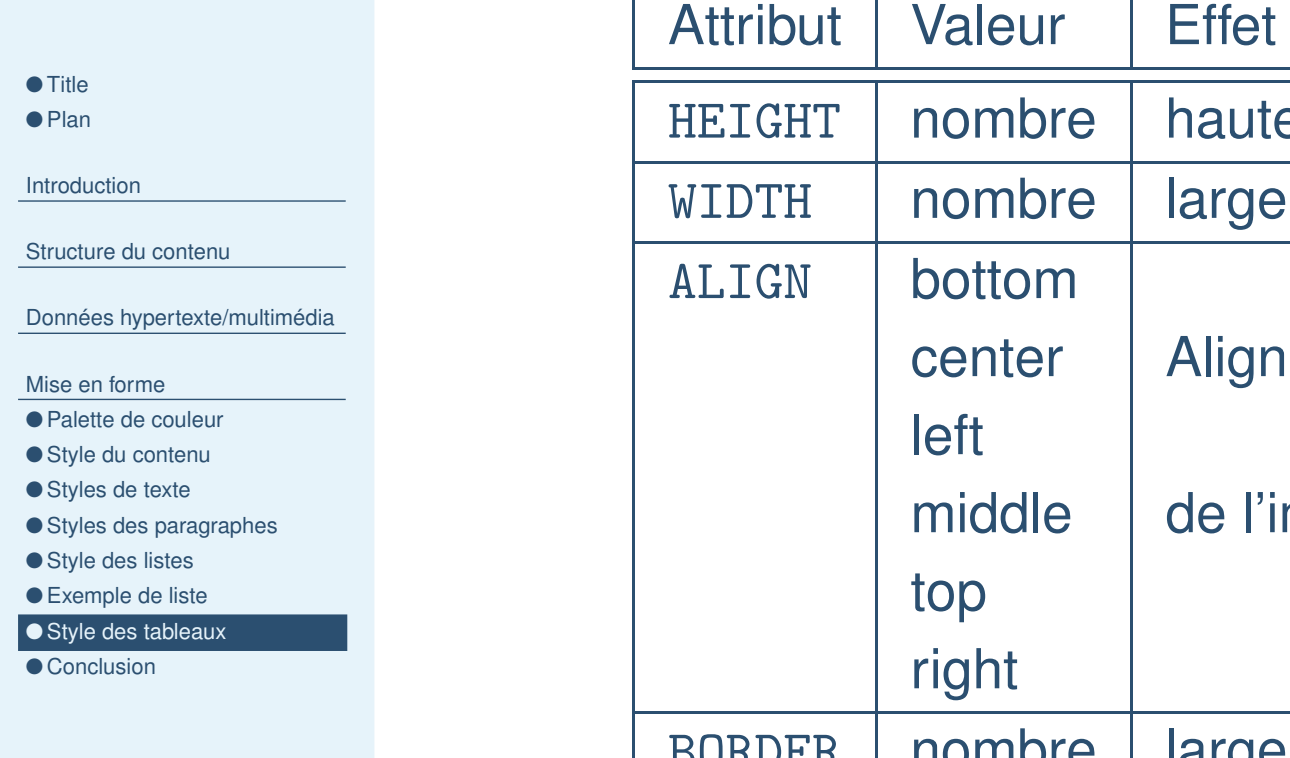

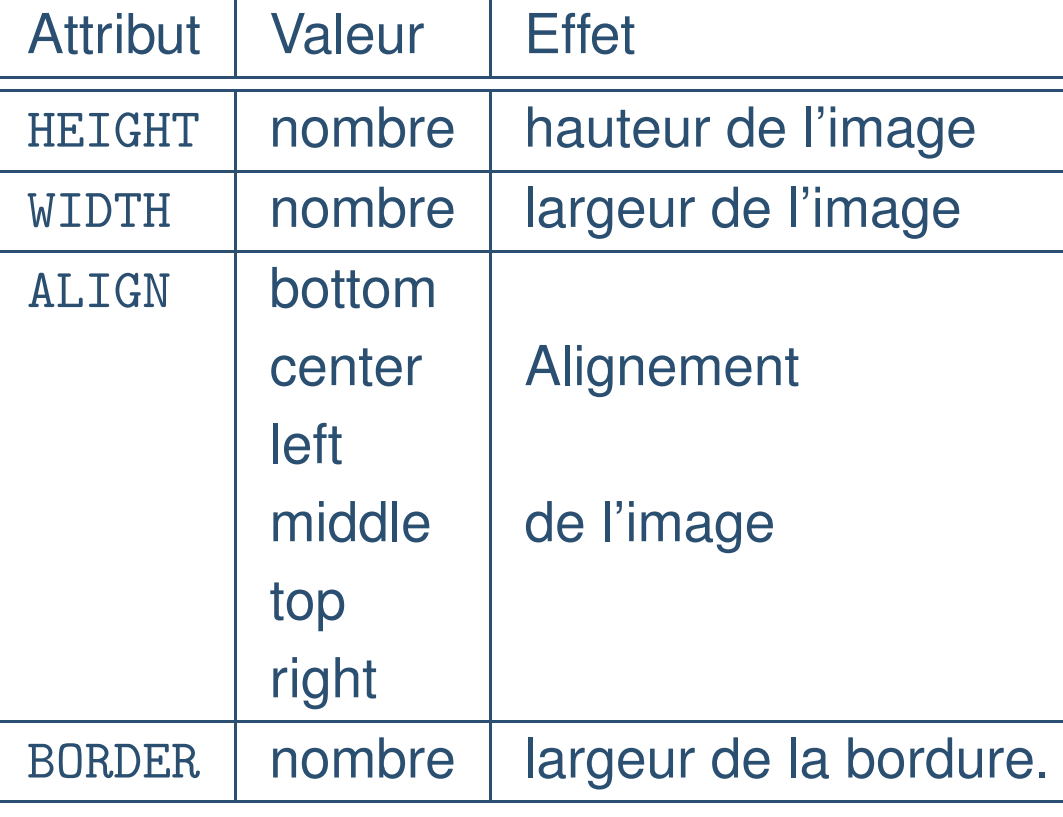

<span id="page-28-0"></span>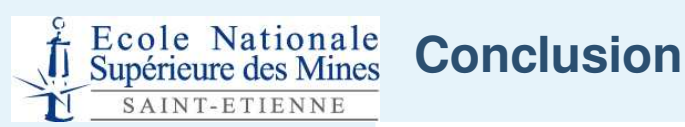

● [Plan](#page-1-0)

[Introduction](#page-2-0)

[Structure](#page-10-0) du contenu

Données [hypertexte/multimédia](#page-16-0)

Mise en [forme](#page-19-0)

- Palette de [couleur](#page-20-0)
- Style du [contenu](#page-21-0)
- [Styles](#page-22-0) de texte
- Styles des [paragraphes](#page-23-0)
- [Style](#page-24-0) des listes
- [Exemple](#page-25-0) de liste
- Style des [tableaux](#page-26-0)

● Conclusion

- **Page web** <sup>=</sup> document numérique écrit en HTML
- Éditeurs WYSIWYG limités (lisibilité, fonctionnalité, . . .)
- HTML <sup>=</sup> langage de formatage de données multimédia (texte, images, sons, vidéos) liées.
- Comment afficher des documents sons, vidéos, pdf, . . . ?  $\Rightarrow$  Plugin = acrobat reader, realplayer,  $\dots$
- Comment homgénéiser la mise en forme ?  $\Rightarrow$  Feuille de style (*CSS*).
	- Comment interagir avec l'internaute ?  $\Rightarrow$  Langage de programmation (*Javascript, PHP*,  $\ldots$  ).